## Izvještaji proračuna, proračunskih i izvanproračunskih korisnika

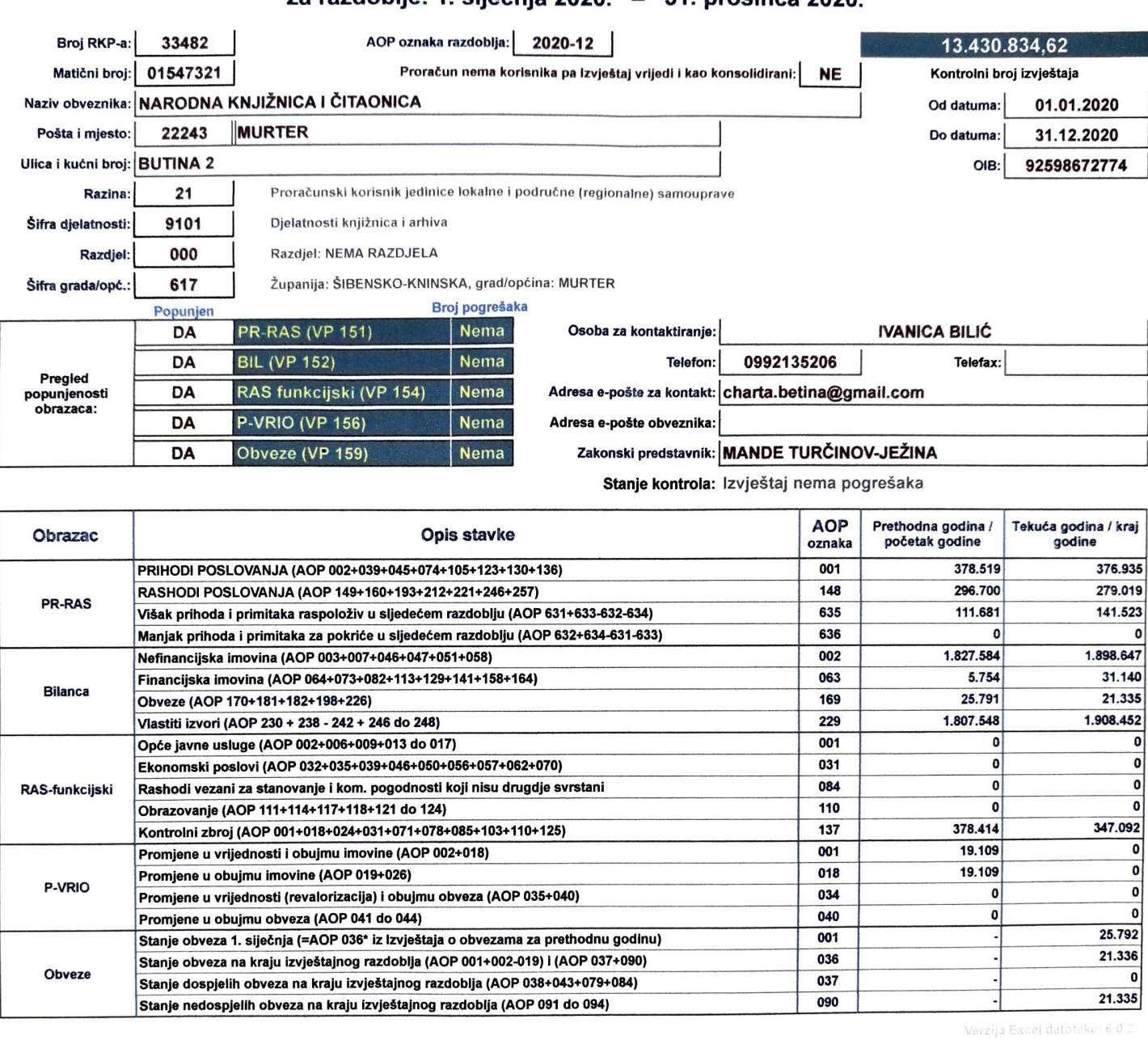

dana  $25.91$   $20^{24}$  godine.

U

(potpis odgworne osobe)

(potpis voditelja računovodstva)

 $\widehat{\text{Real}}$  or  $\widehat{\text{Real}}$  $n_{\rm eff}$ 

za razdoblje: 1. siječnja 2020. - 31. prosinca 2020.